# JURIDISKA FÖRENINGE

ANNO

# PROTOKOLL FÖRT VID EXTRA STÄMMA FÖR JURIDISKA FÖRENINGEN VID STOCKHOLMS UNIVERSITET DEN 22 MAJ 2023

# 1. Formalia

#### 1.1 Mötets öppnande

Styrelsens ordförande Alexandra Jensen förklarar stämman öppnad kl 18:04 den 22 maj 2023.

#### 1.2 Fråga om sammanträdets stadgeenliga utlysande

Stämman förklaras vara stadgeenligt utlyst.

#### 1.3 Fastställande av föredragningslistan

Styrelsens ordförande Alexandra Jensen yrkar att stämman fastställer föredragningslistan.

Stämman bifaller yrkandet.

#### 1.4 Val av mötesordförande och mötessekreterare

Stämman utser Alexandra Jensen till mötesordförande och Anna Lindgren till mötessekreterare.

#### 1.5 Val av justerare tillika rösträknare

Stämman utser Ida Pålsson och Helia Roofpanah till justerare.

#### 1.6 Fastställande av mötesordning och röstlängd

Stämman konstateras beslutsför med röstlängd på 18 personer kl 18:04.

#### 1.7 Fråga om bisittare

Mötesordförande yrkar att Era Krasniqi ska få delta som bisittare utan yttrande- eller rösträtt. Stämman bifaller yrkandet.

# 2. Beslutsärenden

#### 2.1 Avgift för stödmedlemmar (bilaga 1)

Mötesordförande läser upp styrelsens förslag avseende stödmedlemskap . Marija Gorlova yrkar att stämman ska avslå styrelsens förslag. Stämman bifaller förslaget.

Marija Gorlova, Dennis Engström och Romeo Murray Retsmart reserverar sig.

| Postadress:                          | Besöksadress: | Telefon:  | Org. nr.    | E-post:          | Webb:           |
|--------------------------------------|---------------|-----------|-------------|------------------|-----------------|
| Frescativägen 16<br>114 18 Stockholm | 0             | 08-156971 | 802008-9614 | info@jurstud.com | www.jurstud.com |
|                                      |               |           |             |                  |                 |

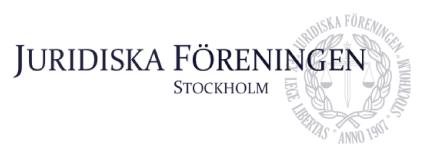

# 3. Övriga frågor

Inga övriga frågor.

# 4. Sammanträdets avslutande

Mötesordförande förklarar sammanträdet avslutat kl. 18.32 den 22 maj 2023.

Manda Joven

Alexandra Jensen, mötesordförande

Ann Lindran

Anna Lindgren, mötessekreterare

Helia Roofpanah, justerare

Ida Pålsson

Ida Pålsson, justerare

| Postadress:                          | Besöksadress: | Telefon:  | Org. nr.    | E-post:          | Webb:           |
|--------------------------------------|---------------|-----------|-------------|------------------|-----------------|
| Frescativägen 16<br>114 18 Stockholm | 0             | 08-156971 | 802008-9614 | info@jurstud.com | www.jurstud.com |
|                                      |               |           |             |                  |                 |

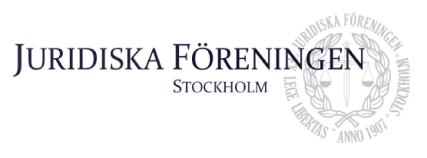

# Avgift för stödmedlemmar

## Förslaget

Att stämman beslutar att avgiften för föreningens stödmedlemmar fastställs till 15 kr.

## Motivering till förslaget

Motiveringen bakom förslaget att fastställa en avgift för stödmedlemmar är att föreningen vill ha en verksamhet som i så stor utsträckning möjligt bedrivs i enlighet med gällande regler och tillstånd. Styrelsen ser också en fördel med att nya studenter på juristprogrammet ska kunna välja att köpa en sorts medlemskap som inte är lika ekonomiskt betungande som den för ordinarie medlemmar.

Tanken är att stödmedlemmar inte ska få ta del av samma privilegier som ordinarie medlemmar, utan att det mer kan liknas vid en möjlighet att "pröva på" föreningen och dess verksamhet. Bokcheckar och rätten att vara medlem under en längre tid reserveras för ordinarie medlemmar.

# Verifikat

Transaktion 09222115557494515159

# Dokument

Protokoll extra-stämma 2023 Huvuddokument 3 sidor Startades 2023-06-10 18:26:44 CEST (+0200) av Anna Lindgren (AL) Färdigställt 2023-06-11 10:14:36 CEST (+0200)

# Signerande parter

| -                                                                                                    |                                                                                                    |  |
|----------------------------------------------------------------------------------------------------|----------------------------------------------------------------------------------------------------|--|
| Anna Lindgren (AL)<br>Juridiska Föreningen Vid Stockholms Universitet<br>Org. nr 802008-9614<br>sekreterare@jurstud.com<br>Hun Lindfun<br>Signerade 2023-06-10 18:30:36 CEST (+0200) | Alexandra Jensen (AJ)<br>alexandra.jensen@jurstud.com<br>Jurnho Jonen<br>Signerade 2023-06-10 18:28:17 CEST (+0200) |  |
| Helia Roofpanah (HR)<br>Vloghelia@gmail.com<br>June Signerade 2023-06-11 10:14:36 CEST (+0200)                                                                                       | Ida Pålsson (IP)<br>idapalsson00@gmail.com<br>Jda Jålรมน<br>Signerade 2023-06-10 21:43:45 CEST (+0200)              |  |

Detta verifikat är utfärdat av Scrive. Information i kursiv stil är säkert verifierad av Scrive. Se de dolda bilagorna för mer information/bevis om detta dokument. Använd en PDF-läsare som t ex Adobe Reader som kan visa dolda bilagor för att se bilagorna. Observera att om dokumentet skrivs ut kan inte integriteten i papperskopian bevisas enligt nedan och att en vanlig papperutskrift saknar innehållet i de dolda bilagorna. Den digitala signaturen (elektroniska förseglingen) säkerställer att integriteten av detta dokument, inklusive de dolda bilagorna, kan bevisas matematiskt och oberoende av Scrive. För er bekvämlighet tillhandahåller Scrive även en tjänst för att kontrollera dokumentets integritet automatiskt på: https://scrive.com/verify

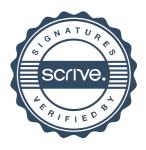